## ONOSOKKI

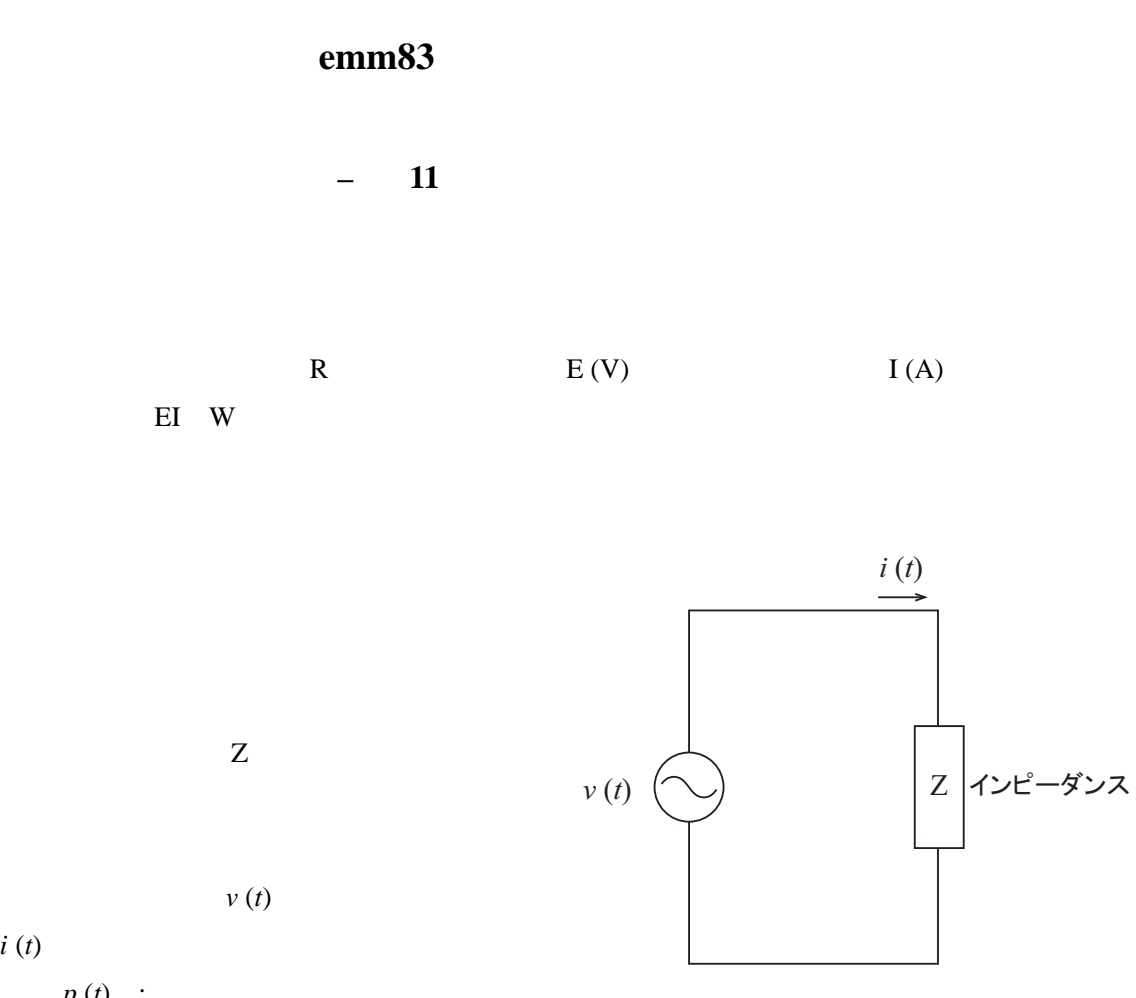

 $i(t)$ 

電力 *p* (*t*) ;

図1インピーダンスに流れる雷流

$$
p(t) = v(t)i(t)
$$
  
=  $V \cos(\omega t)I \cos(\omega t - \theta)$   
=  $\frac{1}{2}VI \cos(\theta) + \frac{1}{2}VI \cos(2\omega t - \theta)$   
  
 $V$   
 $I$   
=2 f

 $f$ 

## **ONO SOKKI**

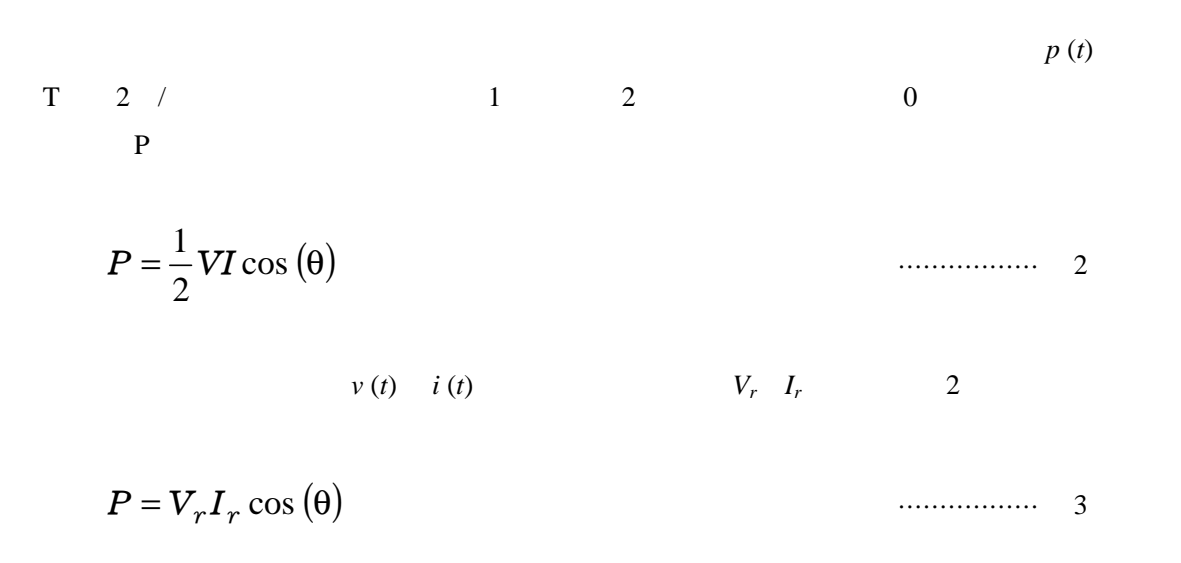

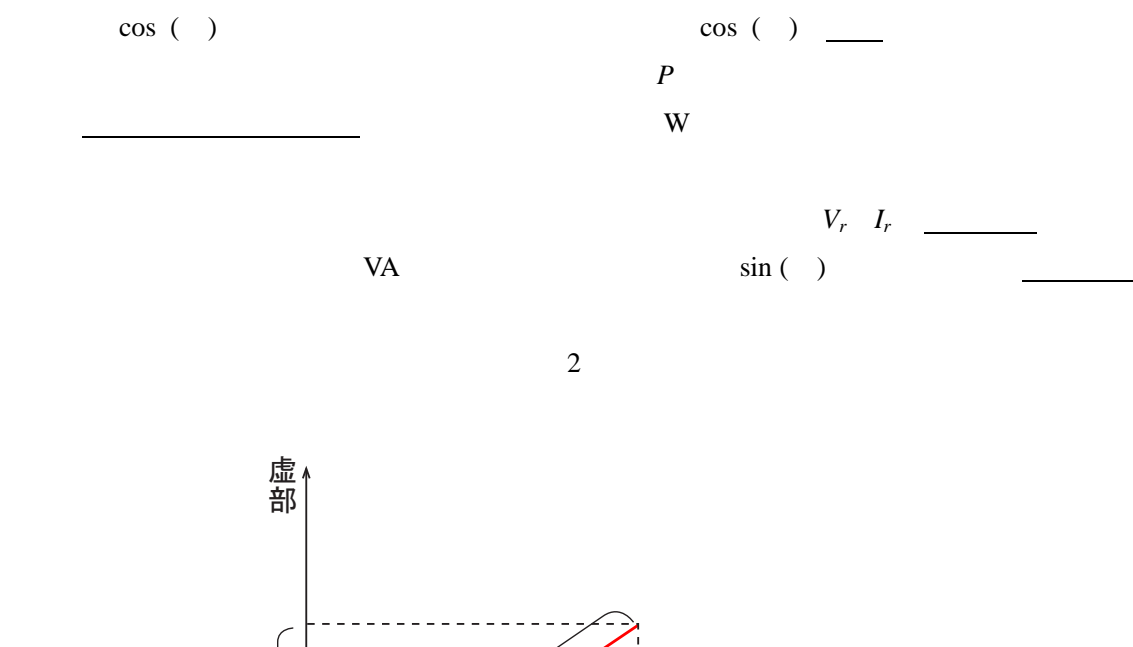

 $\theta$  $\overline{Q}$  $\overline{P}$ S 実部 S : 皮相電力 P : 実効電力 Q : 無効電力

図2 電力の複素数表示

## ONOSOKKI

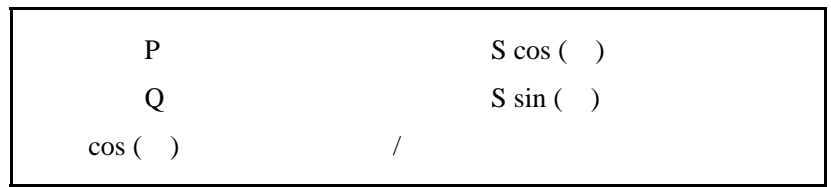

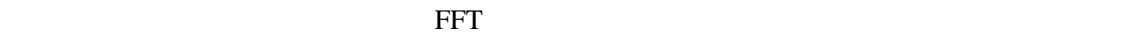

FFT Ch1 Ch2

 $<sub>3</sub>$ </sub>

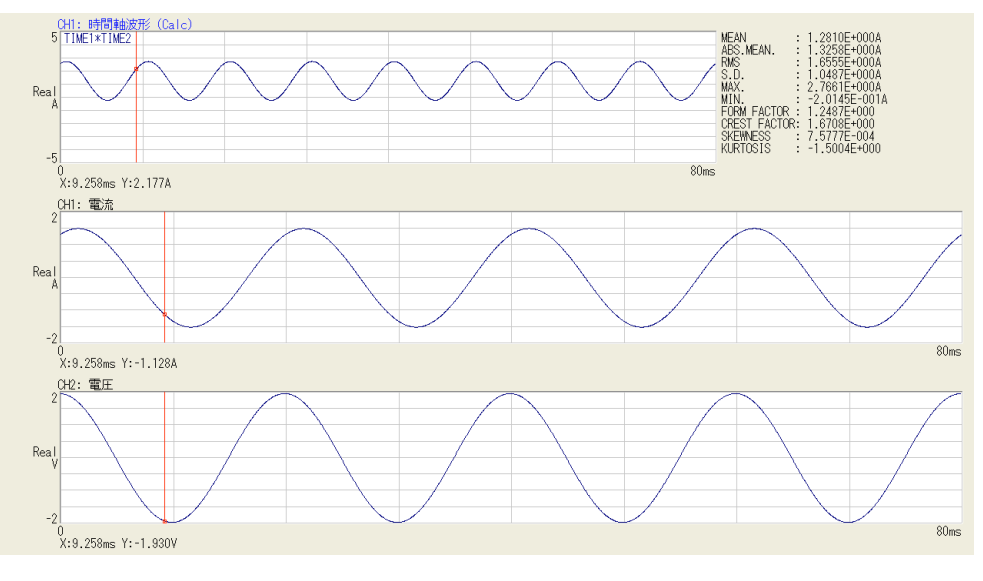

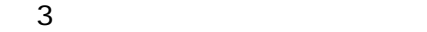

 $MEAN$ 

 $1.281$  W

## **ONOSOKKI**

Ch ch2: Mag

> Real Imag

Phase

 $\sim$  4

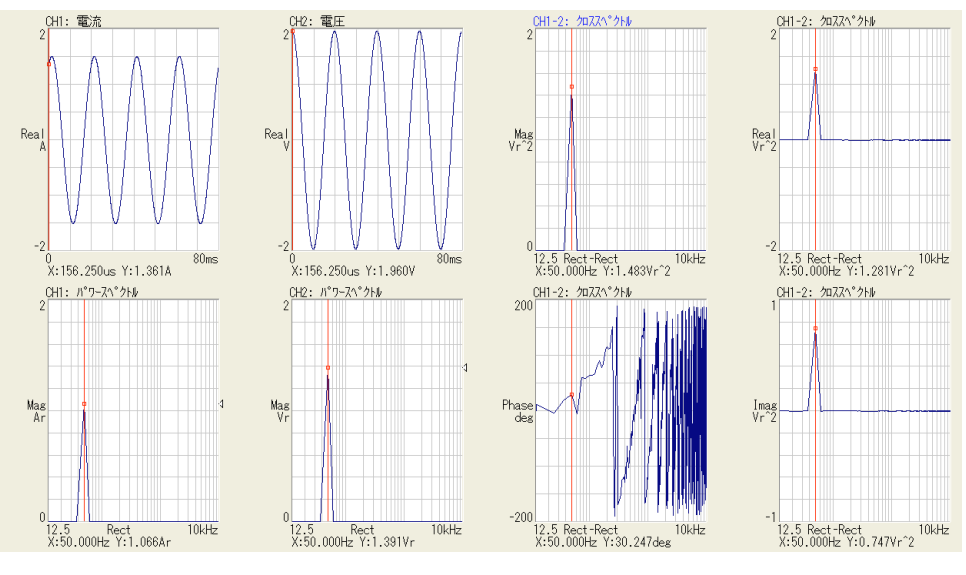

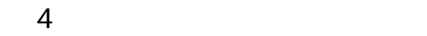

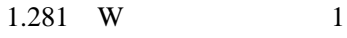

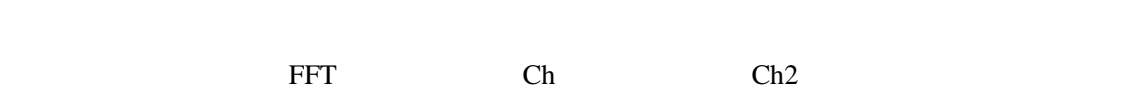

 $1$   $Z$